# [Youtube Looper] How to Loop Videos on YouTube

Although there are obviously many videos that are actually worth watching over and over again, such as favorite music videos, kids' shows (the parents out there will understand what I am saying), or ambient background videos like fireplaces or aquariums that serve as visual and auditory white noise, it is probably safe to assume that many YouTube video creators intend for their videos to only be watched once or twice by each individual viewer.

That being said, there are occasions when it makes sense to have a <u>video looper</u> for various reasons, such as because you find the movie amusing when it does so. For instance, if you're using YouTube videos to study for a technical certification exam, you may find that some topics require more than one repetition to fully grasp them.

However, until recently, there was no natural mechanism to set a YouTube video on "repeat" so that it played continuously endlessly.

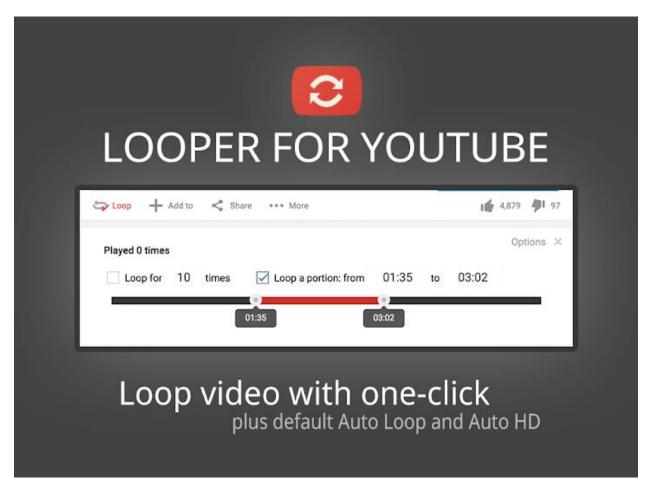

The YouTube community and developers came up with a number of solutions to this issue, including plug-in developers offering a variety of browser-based solutions to automatically reload and replay a video when it ended, creators looping videos on the editing side and uploading massive 12-hour compilations.

The good news is that you won't need these compilations or plugins any longer to loop YouTube videos because of a YouTube upgrade.

Read more: How can I youtube repeater video? 6 simple techniques you can apply!

#### How to Set a YouTube Video on Repeat (Loop) on a Computer

Here's a method for looping YouTube videos indefinitely without requiring an outside program.

- 1. First, locate the YouTube video you want to loop or repeat and begin playing it using a contemporary Web browser like the most recent versions of Chrome, Safari, or Firefox.
- 2. Once the video you want to loop has started playing, simply right-click on it to bring up the options menu you are used to seeing on TechJunkie's YouTube channel.
- 3. Click Loop to continue. When you come back to your video, it will automatically rewind and begin again at the beginning.

Notably, Google (the proprietor of YouTube) has adopted its own server-side loop technology, allowing the video to resume playing without even requiring a page reload. There is no need to refresh or click anything before the video resumes.

If the video had a pre-roll YouTube ad, you'll undoubtedly see or hear it again when the video restarts, which is the one negative to this new YouTube loop feature (in some brief testing, we noticed that a pre-roll ad played again after looping in 4 out of 5 forced loops).

Of course, this also holds true for any introductions or advertisements that the video's author has included at the beginning of the clip.

While not ideal, at least users may now access this pretty simple functionality without the need for other plugins thanks to this feature. YouTube videos can now be played endlessly whenever you want!

Read more: <a href="https://slides.com/youtubeloop/youtube-on-repeat">https://slides.com/youtubeloop/youtube-on-repeat</a>

## **How to Set an Android Device's YouTube Looper (Repeat)**

Let's get started if you want to loop YouTube videos on an Android device.

- 1. Play the YouTube video you wish to loop by opening the app.
- 2. Click the three dots icon for the menu now.
- 3. Then select Loop.

Simply begin playing the first video in the playlist if you want to loop it, then choose the Loop checkbox to the right of the video.

Read more: <u>How to make a youtube videos on repeat on a computer or through a</u> mobile application

#### How to Make a YouTube Video Play on an iPhone in Loop Mode

Follow the instructions above if you have an iPhone and wish to loop videos or playlists. The YouTube app has been thoughtfully created to look the same on all devices.

### Does YouTube video looping improve views?

You're unlikely to see an increase in interaction metrics from looping a video because YouTube doesn't count what it considers "low-quality views." In order to distinguish between genuine involvement and other factors, such as a video playing several times for the same viewer during the same session, Google and, by extension, YouTube (owned by Google), are becoming increasingly sophisticated.

Therefore, it is not worthwhile to make an attempt to increase view counts by making a video loop. If you think a film would be useful or entertaining in another way, it's preferable to loop it.

Read more: How to Loop a YouTube Video on Your Computer: The Ultimate Guide

## **Looping YouTube videos**

The process of looping YouTube videos and playlists only requires a few menu selections and button clicks.